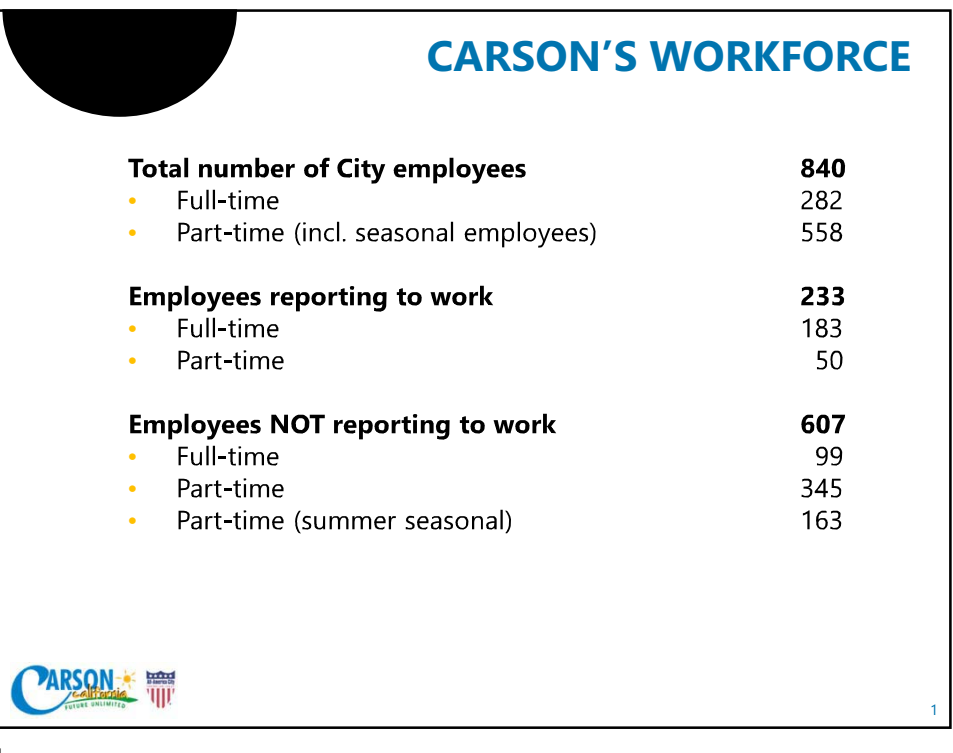

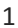

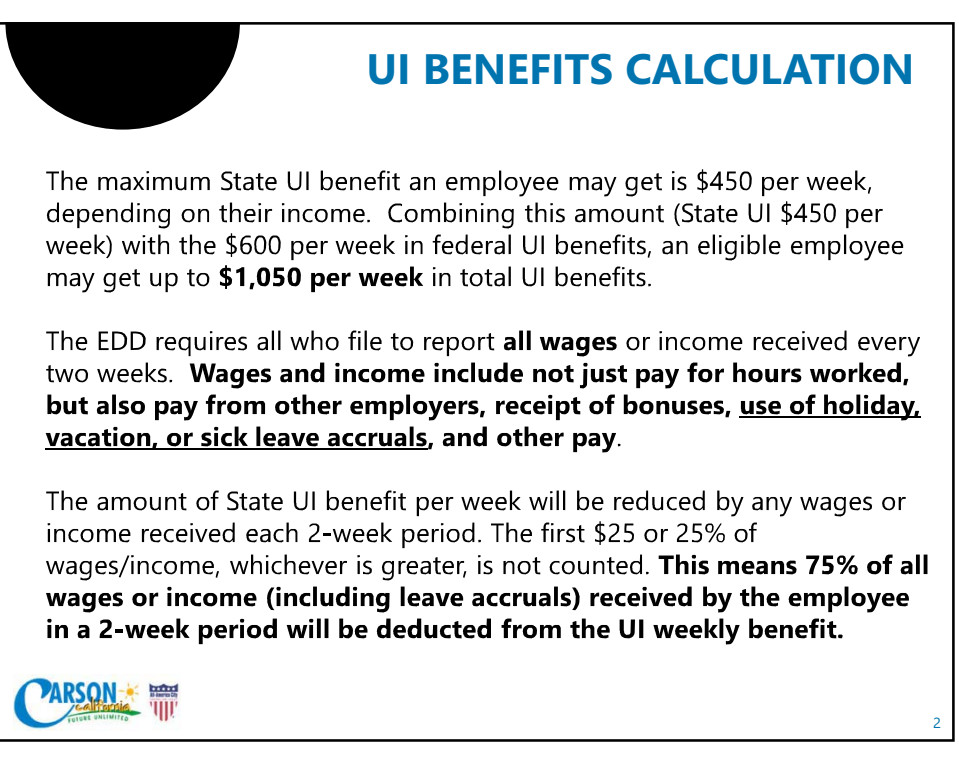

 $\overline{2}$ 

## **EXAMPLE 1**

An employee earning \$1,000 per week (\$52,000 per year), whose hours were reduced to zero and is not using any accrued leave or paid by another employer, will receive \$450 per week in State UI benefits.

This employee will also receive an additional \$600 in federal UI benefits that is not contingent on any income. So the employee will receive \$1,050 per week in total UI benefits. This total amount (\$1,050 per week) is more than the employee normally earns in a week (\$1,000 per week).

So any employee - FT or PT - who normally earns \$1,050 per week or less (\$54,600) is better off on UI benefits and does not have to use accrued leave to be made whole.

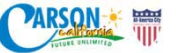

 $\overline{3}$ 

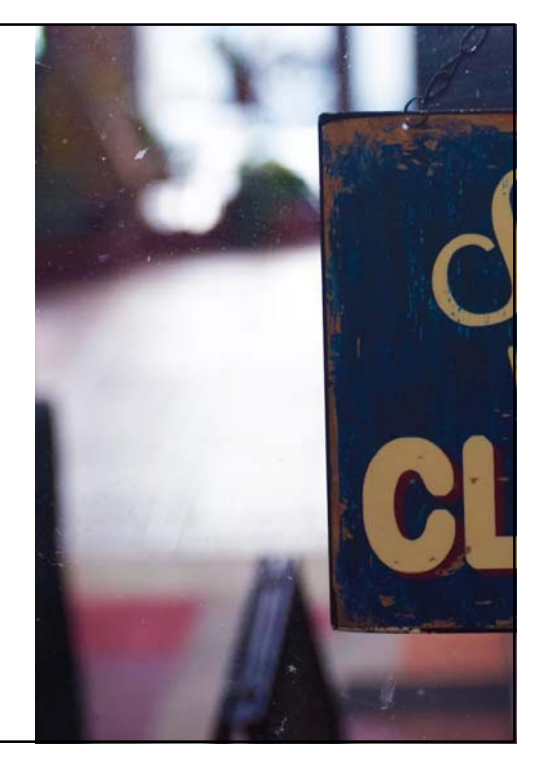

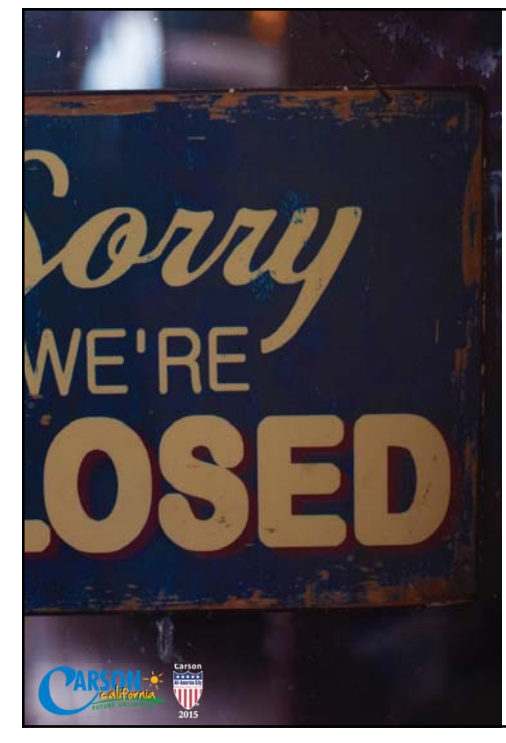

## **EXAMPLE 2**

An employee earning \$1,200 per week (\$62,400 per year), whose hours were reduced to zero and is not using any accrued leave or paid by another employer, will receive \$450 per week in State UI benefits, plus \$600 in federal UI benefits, for \$1,050 per week in total UI benefits.

If, however, the employee uses \$590 per week of accrued leave, 75% of that amount (which is \$442.50) will be deducted from the weekly State UI benefit of \$450, giving the employee \$7.50 per week in State UI benefits, plus \$600 in federal UI benefits, for \$607.50 per week in total UI benefits.

This \$607.50 per week in total UI benefits, plus \$590 per week in accruals, gives the employee a total of \$1,197.50 per week, which is approximately equal to \$1,200 per week the employee normally earns.

This minimizes the employee's use of accrued leave while maximizing the amount of UI benefits, and makes the employee whole.

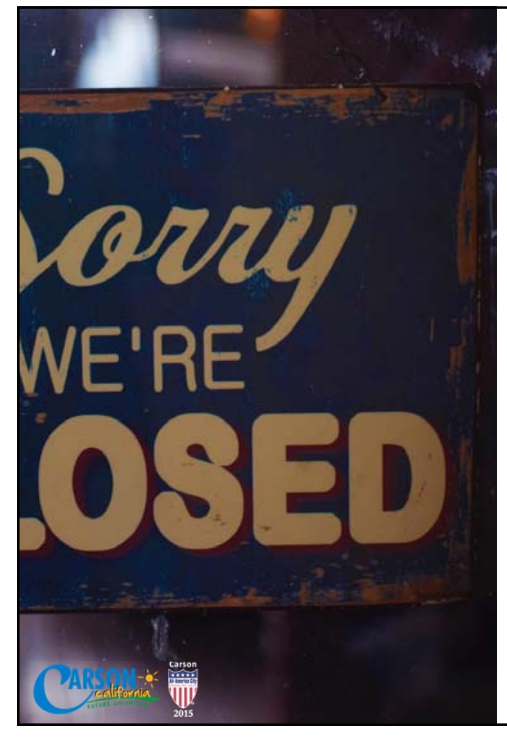

## **EXAMPLE 3**

If an employee earning \$1,400 per week (\$72,800 per year) uses \$590 per week of accrued leave, 75% of that amount (which is \$442.50) will be deducted from the weekly State UI benefit of \$450, giving the employee \$7.50 per week in State UI benefits. The employee gets \$600 in<br>federal UI benefits, for \$607.50 per week in total UI benefits.

This \$607.50 per week in total UI benefits, plus \$590 per week in accruals, gives the employee a total of \$1,197.50 per week, which is less than the employee normally earns. The employee cannot increase the amount of accrued leave being used without having UI benefits reduced to \$0 per week.

So FT employees making more than \$1,200 per week (\$62,400 per year) could wait until they return to work to cash out any shortfall in order to be made whole at that time, OR could instead use all leave accruals and receive no UI benefits to be made whole now.

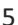

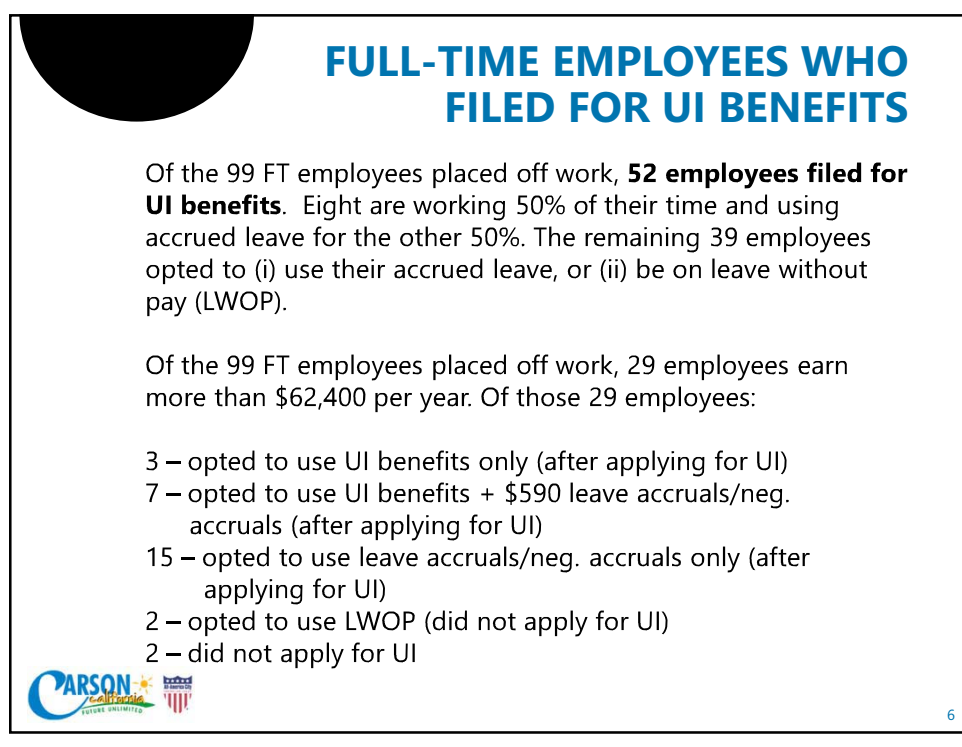

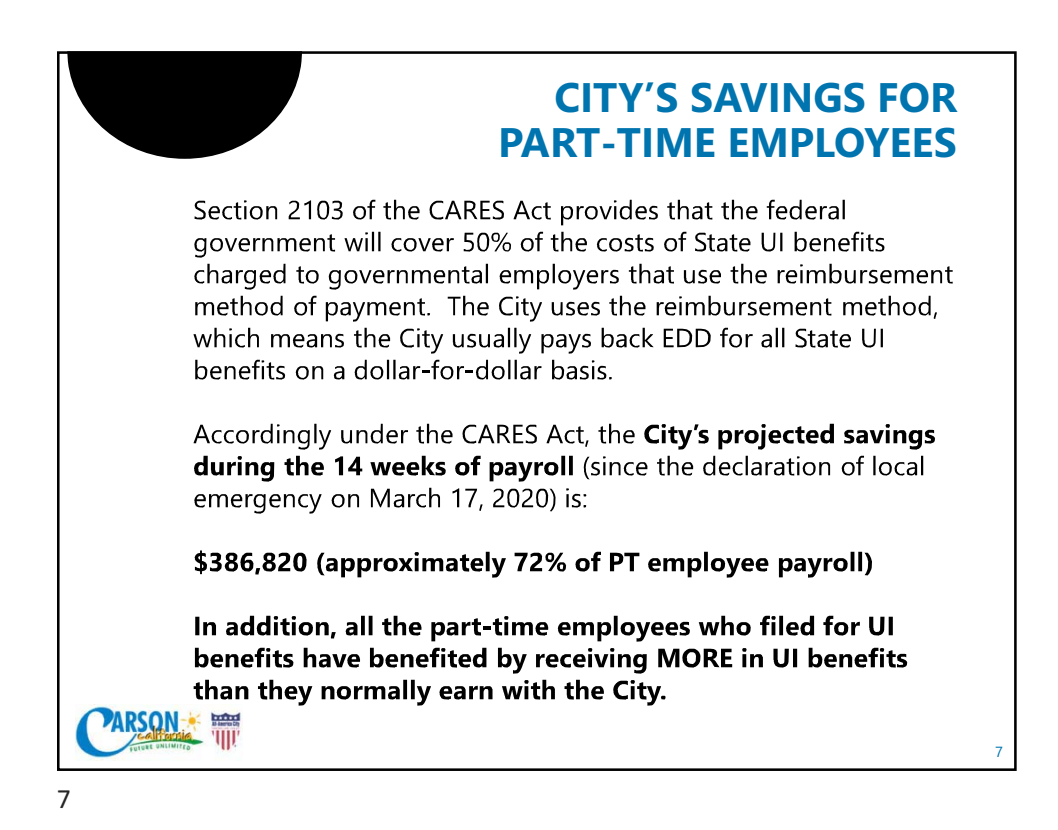

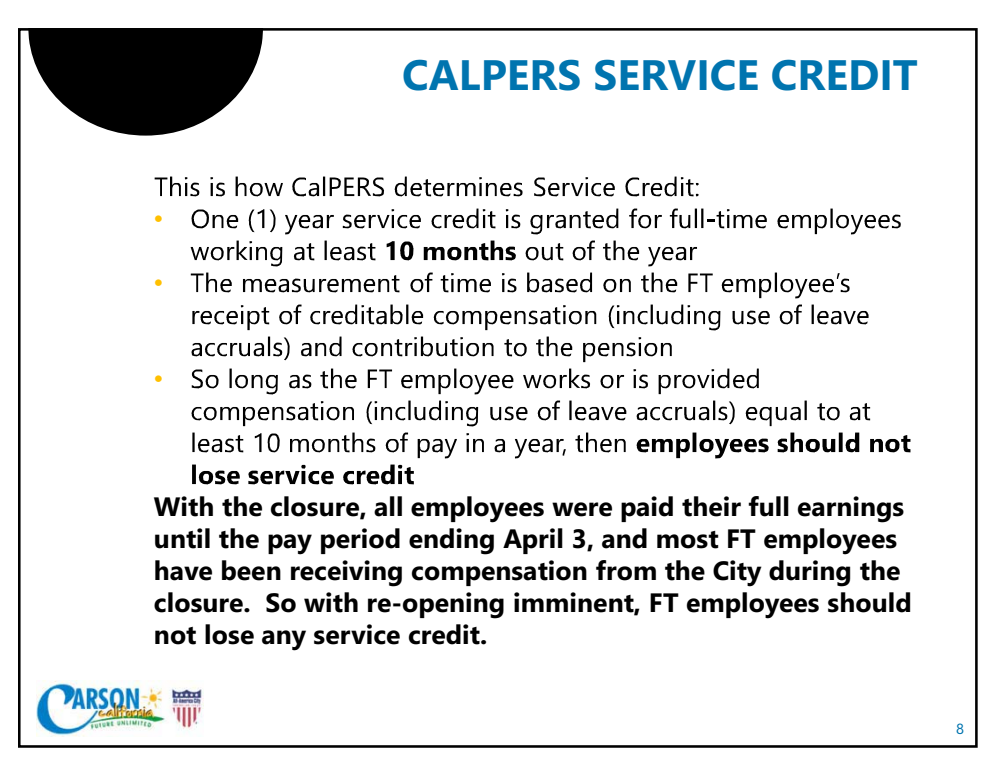

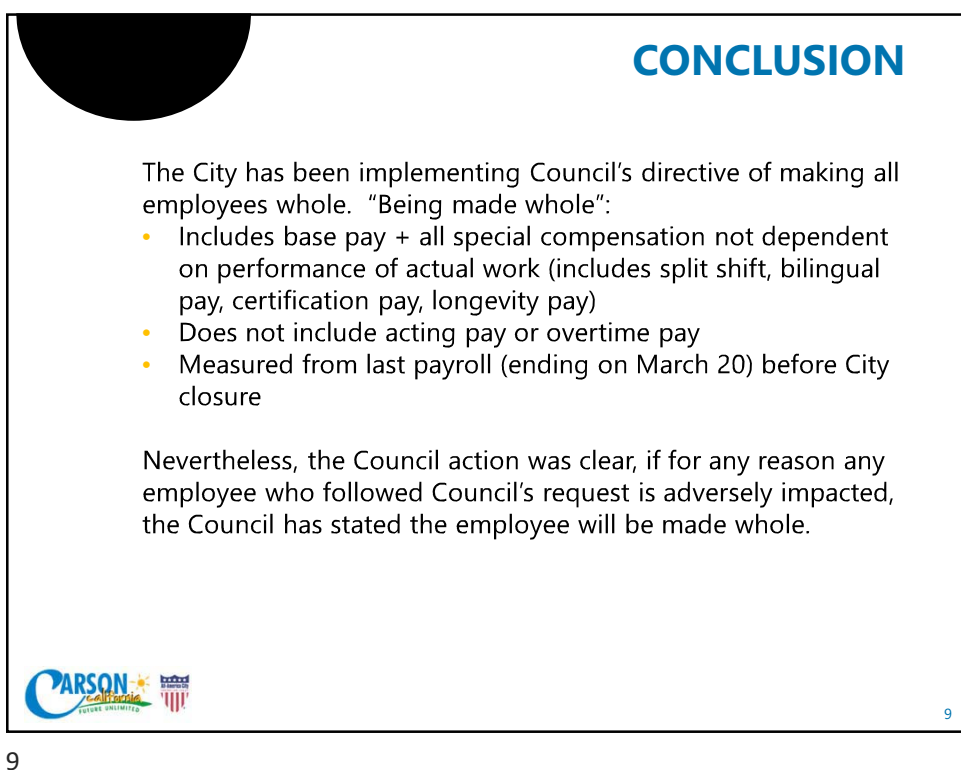

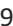